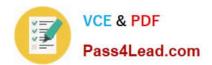

# 70-467<sup>Q&As</sup>

Designing Business Intelligence Solutions with Microsoft SQL Server

## Pass Microsoft 70-467 Exam with 100% Guarantee

Free Download Real Questions & Answers PDF and VCE file from:

https://www.pass4lead.com/70-467.html

100% Passing Guarantee 100% Money Back Assurance

Following Questions and Answers are all new published by Microsoft
Official Exam Center

- Instant Download After Purchase
- 100% Money Back Guarantee
- 365 Days Free Update
- 800,000+ Satisfied Customers

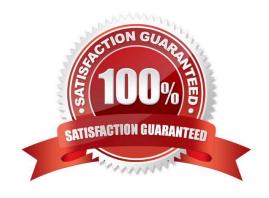

#### https://www.pass4lead.com/70-467.html 2022 Latest pass4lead 70-467 PDF and VCE dumps Download

#### **QUESTION 1**

#### **HOTSPOT**

You are setting role permissions for a SQL Server Analysis Service (SSAS) cube.

You plan to grant Read access for specific attribute members only to specific Active Directory security groups.

You need to enter a Multidimensional Expressions (MDX) expression to configure the attribute member access.

On which tab should you enter the MDX expressionTo answer, select the appropriate tab in the answer area.

Hot Area:

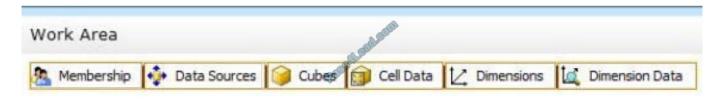

#### Correct Answer:

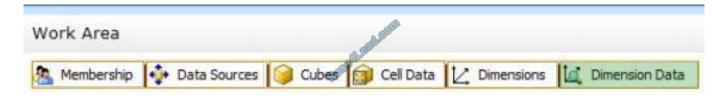

#### **QUESTION 2**

You need to develop a BISM that meets the business requirements for ad-hoc and daily operational analysis. You must minimize development effort.

Which development approach and mode should you use?

- A. Develop a tabular project and configure the model with the DirectQuery mode setting on and the project query mode set to DirectQuery.
- B. Develop a tabular project and configure the model with the DirectQuery mode setting on and the project query mode set to In-Memory with DirectQuery.
- C. Develop a multidimensional project and configure the model with the DirectQuery mode setting off.
- D. Develop a multidimensional project and configure the cube to use hybrid OLAP (HOLAP) storage mode.

Correct Answer: B

## https://www.pass4lead.com/70-467.html

2022 Latest pass4lead 70-467 PDF and VCE dumps Download

#### **QUESTION 3**

You need to design a cube partitioning strategy to be implemented as the cube size increases. What should you do?

- A. Use relational OLAP (ROLAP) on all local partitions.
- B. Implement monthly remote partitions.
- C. Use multidimensional OLAP (MOLAP) on all local partitions.
- D. Implement monthly local partitions.

Correct Answer: B

#### **QUESTION 4**

You need to use SQL Server Management Studio (SSMS) to make the SSAS databases available for application testing.

What should you do?

- A. Restore the SSAS databases from the latest backup to SSAS01.
- B. Script the databases as a Create script to a new window and then execute the script on SSAS01.
- C. Detach the SSAS databases from the SSASCluster, and then attach them to SSAS01.
- D. Use the Import/Export Wizard to copy the databases from the production server to the development server.

Correct Answer: A

#### **QUESTION 5**

#### **HOTSPOT**

You are developing a SQL Server Analysis Services (SSAS) cube. A dimension named Customer is based on the DimCustomer table. A subset of the data source view is shown in the following graphic.

#### https://www.pass4lead.com/70-467.html

2022 Latest pass4lead 70-467 PDF and VCE dumps Download

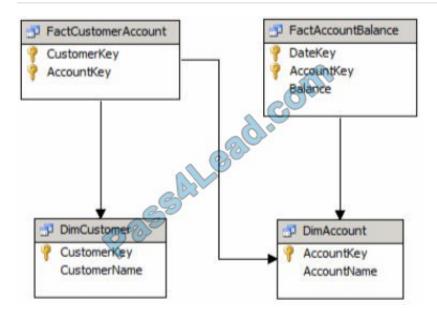

You need to relate the Customer dimension to the AccountBalance measure group.

Which relationship type should you chooseTo answer, select the appropriate option from the dropdown list in the dialog box.

#### Hot Area:

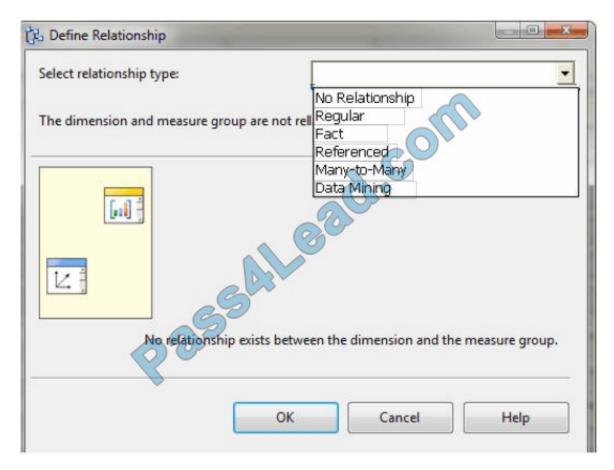

Correct Answer:

## https://www.pass4lead.com/70-467.html

2022 Latest pass4lead 70-467 PDF and VCE dumps Download

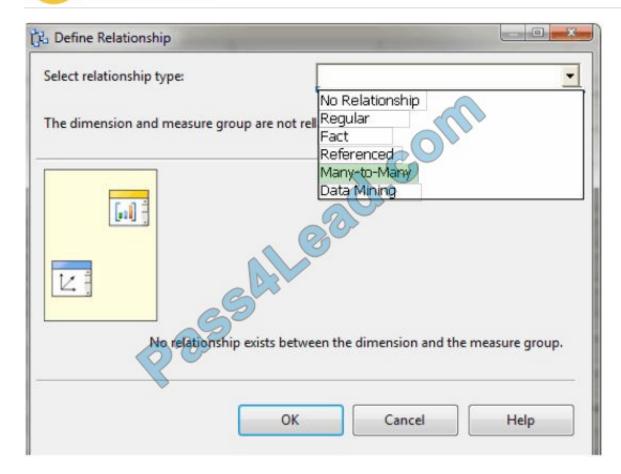

Latest 70-467 Dumps

70-467 PDF Dumps

70-467 Study Guide

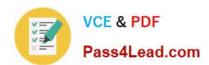

To Read the Whole Q&As, please purchase the Complete Version from Our website.

## Try our product!

100% Guaranteed Success

100% Money Back Guarantee

365 Days Free Update

**Instant Download After Purchase** 

24x7 Customer Support

Average 99.9% Success Rate

More than 800,000 Satisfied Customers Worldwide

Multi-Platform capabilities - Windows, Mac, Android, iPhone, iPod, iPad, Kindle

We provide exam PDF and VCE of Cisco, Microsoft, IBM, CompTIA, Oracle and other IT Certifications. You can view Vendor list of All Certification Exams offered:

https://www.pass4lead.com/allproducts

## **Need Help**

Please provide as much detail as possible so we can best assist you. To update a previously submitted ticket:

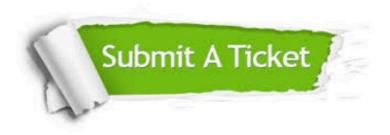

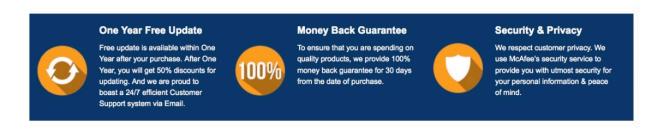

Any charges made through this site will appear as Global Simulators Limited.

All trademarks are the property of their respective owners.

Copyright © pass4lead, All Rights Reserved.